# **DELHI PUBLIC SCHOOL,JAMMU**

# **FOUNDATION WORKSHEET**

# **SESSION: 2020-2021**

### **Topic: Internet**

#### **Subject: Computers**

**Introduction: Students will learn about the following sub topics of Internet**

- **Network**
- **History of Internet**
- **Who Governs the Internet**
- **Techniques to connect to internet**
- **Uses and Disadvantages of internet**
- **Features of world wide Web**
- **Web Browsers**
- **Types of Network**

# **Explanation:**

With the advent of Digital Technology the consequent transformation in the society due to a affordable smartphones there is no justification why a section of society should be deprived of technological growth.Organisations such as Microsoft are making sisabled- friendly products to make technology available to everyone. The Accessibily options available in Windows 7 have been designed to help users who have difficulty in using computers due to an impairment but there are plenty of other options, which can be incredibly useful.

The rapid increase in the use of computers in almost every walk of life has generated the need to use the same data at different locations.One way of doing it is to keep the same data files at separate locations across the globe.This involves frequent transferring of data from one computer to multiple computers which are present at the same or distant locations. The continuous data transfer is a costly affair which results in redundancy of data and increased storage costs.

Data communication means sending data electronically from one computer to another. It involves linking of computers which allows the resources of one computer to be shared by the another.

There are various techniques provided by ISP`s to connect with the Internet e.g Modem, Wired Broadband services and Wireless Broadband Services. Internet is indeed a boon to the World. It offers countless amazing and wonderful services to its users. It has brought the whole world together. The best feature of Internet is 24X7 services.It is used everwhere like education, mailing letters, business, E-Commerce, Media & Entertainment, Forum & Discussion, News & Information, Social Networking, Health & Fitness, E-Services etc.No doubt it is extremely

popular in this modern age. However, it is a tool which must be handled with caution as its misuse can be a hazardous.To run Internet, an interface is required between the user and the World wide Web, Web Browser is the software which is used to view the websites.The most popular web browsers are Google Chrome, Internet Explorer, Mozilla Firefox, Opera, Apple Safari.

Now since Internet is a Network where millions of Computers share information with each other .To share any type of information every computer is connected to Internet should have a unique address which consists of a unique set of numbers. Now it is not an easy task to provide a unique address.The IETF has designed a system to provide a unique address to each computer in the form of numbers or in characters. It is a large open international community of network designers, operators, vendors and researchers concerned with the evolution of Internet architecture and the smooth operation of the Internet. Also Domain Name as unique name is given to each website. Some of the popular Domain name Extensions are:-

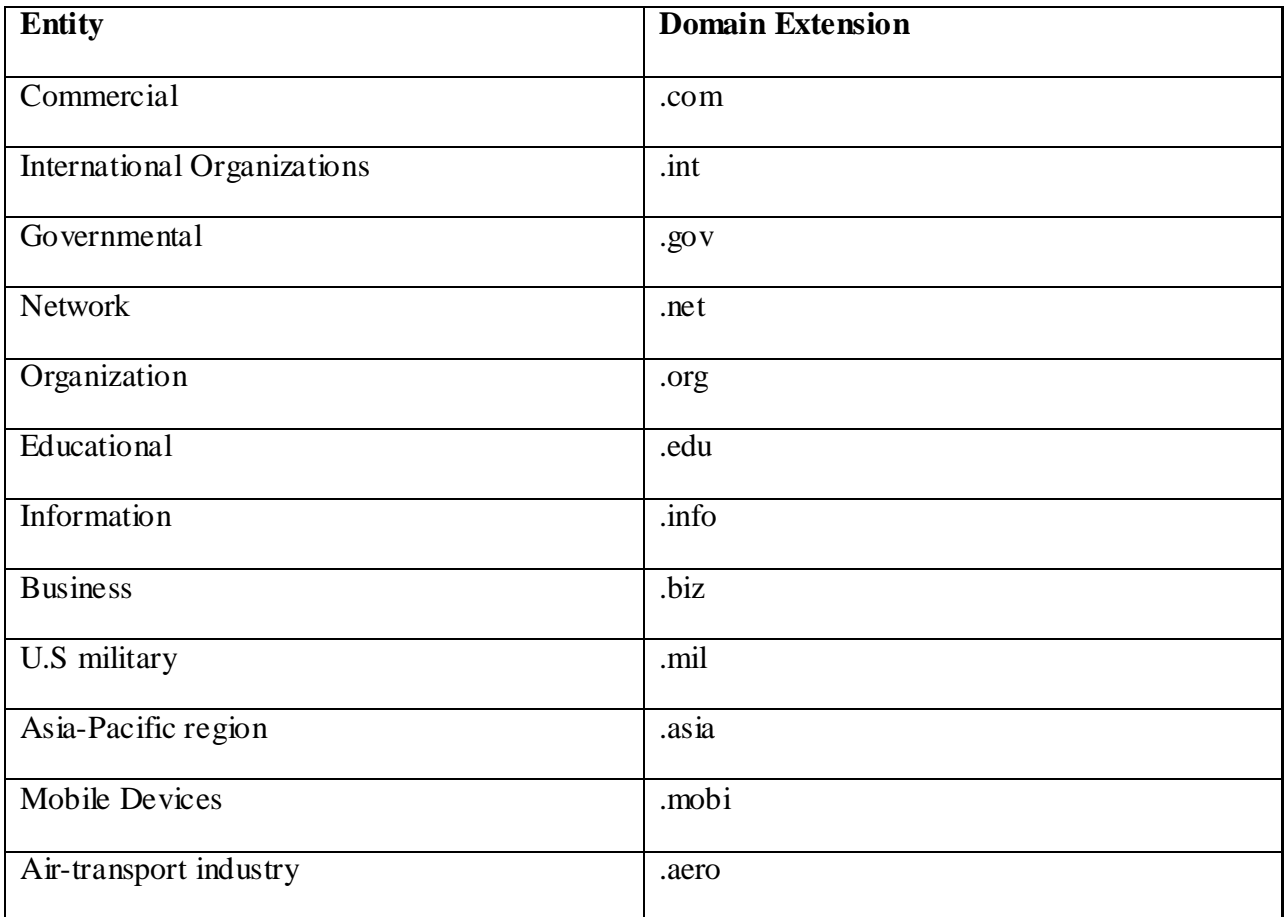

1. \_\_\_\_\_\_\_\_\_\_is the communication protocol for the Internet.(TCP/IP)

2. The rate of data transfer in case of Internet connection is called (Backbone)

3. laid the foundation for the beginning of Internet. (ARPANET)

4.A webpage is written using\_\_\_\_\_\_\_\_\_\_\_\_(HTML)

- 5. Google Chrome and Internet Explorer are popular\_\_\_\_\_\_\_\_\_\_\_(Web Browsers)
- 6. The www uses \_\_\_\_\_\_\_\_\_\_to transmit HTML documents.(HTTP)
- 7. Full form of www is\_\_\_\_\_\_\_\_\_\_(World Wide Web)
- 8. devices connects two or more dissimilar devices. (Gateway)
- 9. Data transfer rates are expressed in \_\_\_\_\_\_\_\_\_(Bits Per Second)
- 10. Tim Berner-Lee developed the www(World Wide Web) in (1991)
- 11. Give one difference between Website and Web Portal.

**Website**: It is the collection of related Webpages

**Web Portal**:It is a Webpage which contains links to other Websites.

- 12. Define any two features of WWW.
	- 1. **Availability of Content**: The information on the web is available 24x7.The data is updated in real time and made accessible to the users on the web.

2.**Quick Search**: The search engines on the web allow an easy and efficient search process for information

13. What is ISP? Name any two ISP`S.

Internet Service Provider. AIRTEL, BSNL

- 14. Name any two search engines.
	- 1. Google
	- 2. Yahoo
- 15. Write the domain extension of the following:
	- a. Information (.info)
	- b. Network (.net)
	- c. Educational(.edu)
	- d. Organization(.org)
- 16. Write the Full forms of
	- a. URL (Uniform Resource Locator)

b.HTTP(Hyper Text Transfer Protocol)

c.TCP(Transmission Control Protocol)

d.HTML(Hyper Text Markup Language)

17. Define Wi-Fi Hotspots.

 It is the Internet access point in the public place where you can access wireless broadband using a wireless enabled device.

18. Write any two advantages of Internet.

 1.**Education**: It has changed the traditional learning system. It enables people to learn anytime anywhere.It is widely used by students, scholars as well as Teachers for research and education.

2. **E-Services**: Internet provides us the facility of online banking, online booking of hotels, purchasing railway, air and movie tickets, job searching etc.across the Globe at anytime of the day.

19. What is the role of ARPHANET in the development of Internet?

 In 1969, The Advanced Research Project Agency designed a network of four computers to exchange and share their data.The first node to node message was sent from UCLA to SRI.

This network is called ARPANET(Advanced Research Project Agency Network).

20. Write the names of any four web browsers.

- 1. Internet Explorer
- 2. Google Chrome
- 3. Netscape Navigator
- 4. Mozilla Firefox

21. Write short notes on the following:

a. Microsoft Internet Explorer

 It was developed by Microsoft in 1994, and released in 1995.The latest version of Internet Explorer is IE 11,Which is a free update.It is easier to use, safe and compatible with most Operating systems.

b. Google Chrome

 It is the most popular web browser. This was developed by Google, and was released in 2008 for Microsoft Windows. Google Chrome aims to improve Security, Speed and Stability. 22.Explain any two ways to connect to the Internet using Wireless Broadband.

1**. Wi-Fi**:It stands for Wireless Fidelity. It is a Wireless Local Area Network and a brand

 name for products using the institute of Electrical and Electronics Engineers(IEEE) 802.11 Standards.

2. **Wi-Fi Hotspots**:It is the Internet access point in the public place where you can access wireless broadband using a wireless enabled device.

23. Explain briefly the History of Internet.

 In 1957, the USSR launched Sputnik, the first artificial satellite.In response to this technological achievement, the US department of defense established Advanced Research Project Agency(ARPA).This agency facilitated the technical research. In 1969, The Advanced Research Project Agency designed a network of four computers to exchange and share their data.The first node to node message was sent from UCLA to SRI. This network is called ARPANET(Advanced Research Project Agency Network).

24. Differentiate between:

Intranet and Extranet

 **Intranet**:It stands for Internet Restricted Access Network. It refers to a computer network within an organization. An Internet uses the Internet Protocol technology to share files and resources of the organization securely.

**Extranet:** An Extranet can be viewed as an extension of a company's intranet that is extended to users, outside the company, usually partners, vendors and suppliers. An Extranet cannot grant access to the complete network of an organization, but only provides access to the required services.

 25. Explain the two addressing mechanisms used for websites on the Internet along with examples.

1.**IP Address**: The IP Address is a 32 bit numeric address containing a set of four numbers which vary from 0 to 255 and is separated by periods. The IP address can directly be used to access the webpage instead of typing the domain name.

2.**Domain Naming System**:Every Website has a unique address and it is quite difficult to remember a unique number set for every website. In Domain Naming System, we give a unique name to every website. This name is called Domain Name. This name has a strong correlation with the website. So it is very easy to remember this website.